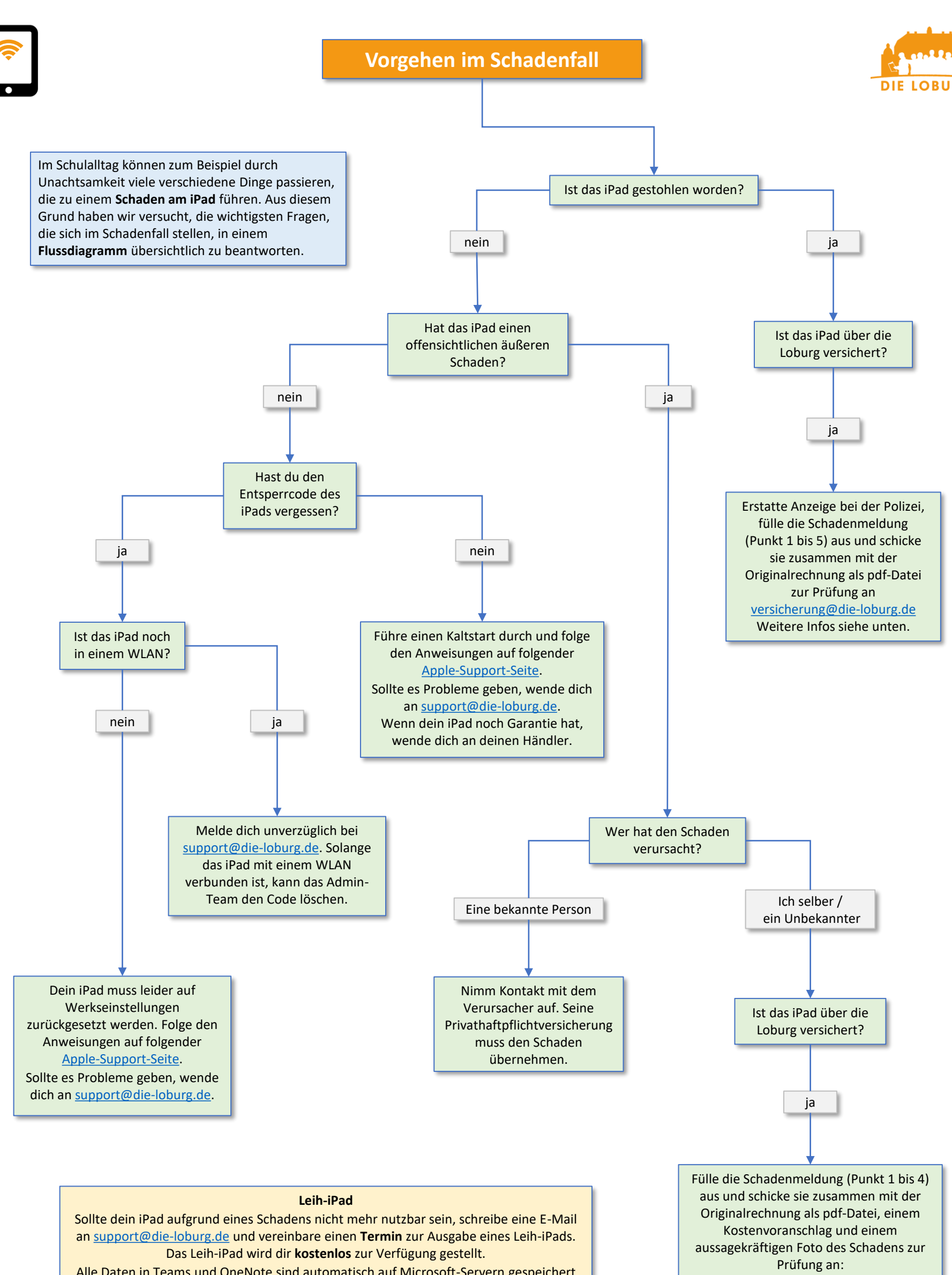

Alle Daten in Teams und OneNote sind automatisch auf Microsoft-Servern gespeichert und werden nach der Inbetriebnahme auf das Leih-iPad synchronisiert. Für die Anmeldung auf dem Leih-iPad benötigst du das Kennwort für dein Microsoft-Konto. Alle anderen Daten auf dem iPad werden bei Apple gesichert, falls du die iCloud-Synchronisierung aktiviert hast.

[versicherung@die-loburg.de](mailto:versicherung@die-loburg.de) Weitere Infos siehe unten.